Espace pédagogique de l'académie de Poitiers > Mathématiques > Enseigner > Ressources par dispositif et thème d'enseignement > Calcul mental > Calcul mental et méthodes d'entrainement <https://ww2.ac-poitiers.fr/math/spip.php?article80> - Auteur : PEYROT Sébastien

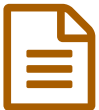

# Calcul mental au collège **Election de la Calcul** mental au collège

# Généralités

### *Descriptif :*

Une expérience menée au collège Jules VERNE à Angoulême.

#### *Sommaire :*

- Modalités de passation
- Différents types de questions
- Fabrication des diaporamas

# Modalités de passation

- Dans chaque classe, un test de calcul mental noté ou non a lieu une fois par semaine.
- La durée d'un test n'excède pas 15 minutes, correction comprise.
- Le test est un diaporama qui contient une série de 5 diapositives qui sont projetées aux élèves. Chaque question apparaît pendant un temps limité et les élèves remplissent individuellement une fiche contenant cinq cases, fiche qui sera ramassée et corrigée si le test est noté.
- La correction se fait immédiatement après le test et les différentes stratégies des élèves sont explicitées et commentées.

# Différents types de questions

- Certaines questions seront issues des compétences exigibles des programmes. Par exemple, en troisième, on pourra demander de rendre irréductible une fraction.
- Certaines questions seront issues de la vie quotidienne. Par exemple, en sixième, on pourra demander d'estimer mentalement le prix d'un sac de 20 kg de pommes de terre à  $1.45 \text{ } \in$  le kg.
- Certaines questions permettront de développer le calcul automatisé. Par exemple, en cinquième, on pourra demander de calculer mentalement  $f(x) = x^2$  ou  $2x - 5x$ .

# Fabrication des diaporamas

- Les diaporamas sont fabriqués au format « .pdf » en utilisant la classe « Beamer » de LaTeX.
- Les fichiers sources « .tex » sont écrits avec le logiciel « Kile ». La compilation « LaTeX+DVItoPS+PStoPDF » est utilisée.
- La production de diaporamas au format « .pdf » permet quelques avantages non négligeables :
	- les fichiers au format « .pdf » se lisent avec le logiciel gratuit « Adobe Reader » qui se trouve souvent sur les machines ;
	- les fichiers sont lisibles, à ma connaissance, avec toutes les versions du logiciel « Adobe Reader ».
- L'écriture en LaTeX est aussi très avantageuse :
	- cela permet une insertion aisée de formules mathématiques et de figures ;
	- la qualité typographique de la production est très bonne.
- La fabrication et la mise en page des diaporamas est complètement automatisée grâce à des macros et il ne

reste plus qu'à écrire les questions et de décider du temps d'affichage de ces dernières qui s'insèreront dans les diapositives.

- Pour produire un diaporama :
	- il faut écrire cinq fichiers, « calmen01.tex », « calmen02.tex », « calmen03.tex », « calmen04.tex » et « calmen05.tex » dans lesquels sont écrites les cinq questions et qui seront situés dans le répertoire « troisiem/fraction/ » par exemple ;
	- ensuite, on renseigne le fichier « fracti01.tex » situé dans le répertoire « calcment/troisiem/fraction/ » ;
	- enfin, on renseigne le fichier « diapenon.tex » situé dans le répertoire « calcment/ » et on le compile afin d'obtenir le diaporama.

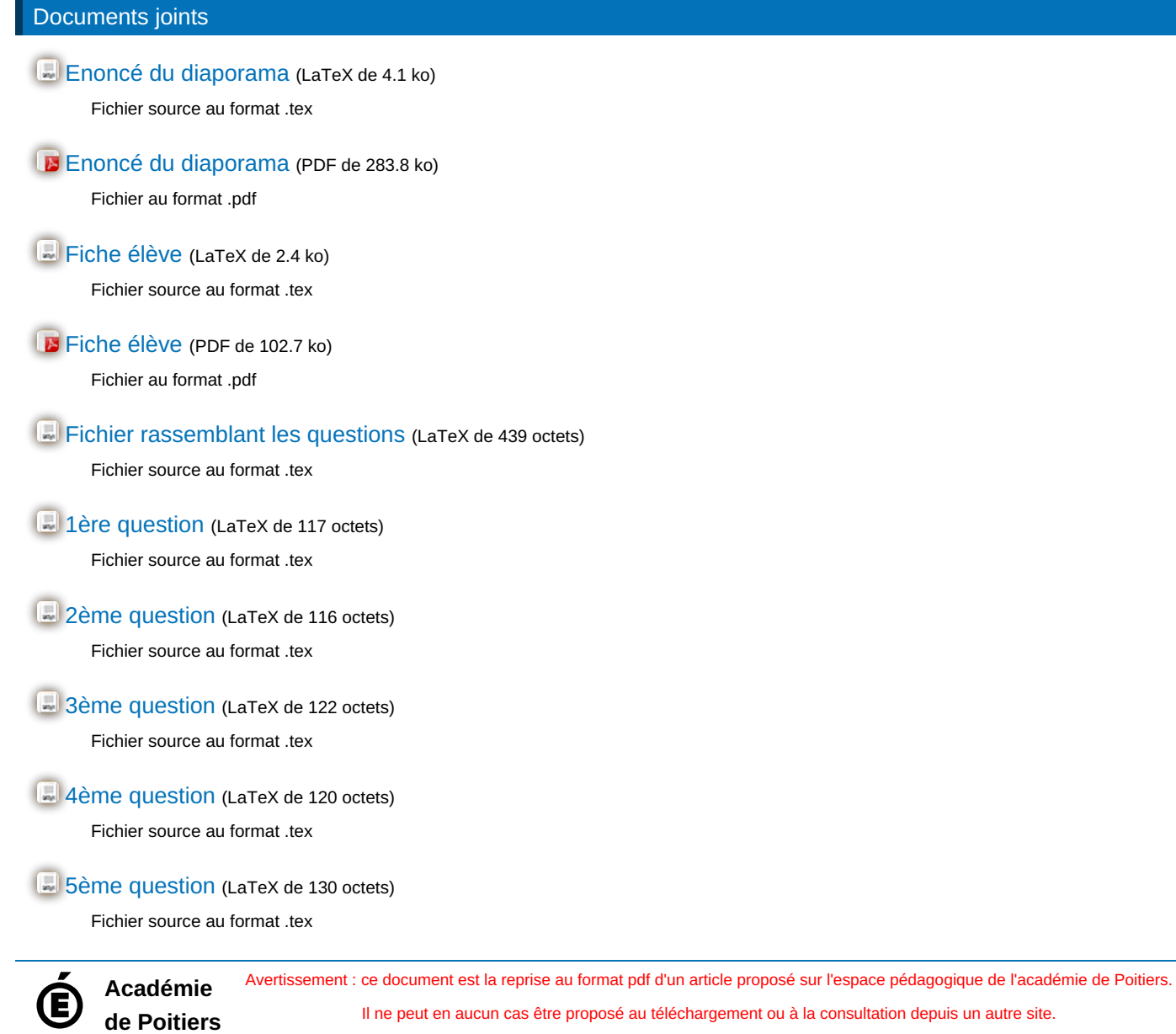

Il ne peut en aucun cas être proposé au téléchargement ou à la consultation depuis un autre site.